# NAG Library Routine Document

# G07BBF

Note: before using this routine, please read the Users' Note for your implementation to check the interpretation of bold italicised terms and other implementation-dependent details.

# 1 Purpose

G07BBF computes maximum likelihood estimates and their standard errors for arguments of the Normal distribution from grouped and/or censored data.

# 2 Specification

SUBROUTINE G07BBF [\(METHOD, N, X,](#page-2-0) [XC, IC](#page-3-0), [XMU](#page-3-0), [XSIG](#page-3-0), [TOL, MAXIT, SEXMU](#page-3-0), &

[SEXSIG](#page-4-0), [CORR, DEV, NOBS](#page-4-0), [NIT](#page-4-0), [WK](#page-4-0), [IFAIL\)](#page-4-0)

INTEGER N, IC(N), MAXIT, NOBS(4), NIT, IFAIL REAL (KIND=nag\_wp) X(N), XC(N), XMU, XSIG, TOL, SEXMU, SEXSIG, CORR, DEV, WK(2\*N)<br>METHOD & CHARACTER(1)

# 3 Description

A sample of size *n* is taken from a Normal distribution with mean  $\mu$  and variance  $\sigma^2$  and consists of grouped and/or censored data. Each of the n observations is known by a pair of values  $(L_i, U_i)$  such that:

$$
L_i \leq x_i \leq U_i.
$$

The data is represented as particular cases of this form:

exactly specified observations occur when  $L_i = U_i = x_i$ ,

right-censored observations, known only by a lower bound, occur when  $U_i \rightarrow \infty$ ,

left-censored observations, known only by a upper bound, occur when  $L_i \rightarrow -\infty$ ,

and interval-censored observations when  $L_i < x_i < U_i$ .

Let the set  $A$  identify the exactly specified observations, sets  $B$  and  $C$  identify the observations censored on the right and left respectively, and set  $D$  identify the observations confined between two finite limits. Also let there be  $r$  exactly specified observations, i.e., the number in  $A$ . The probability density function for the standard Normal distribution is

$$
Z(x) = \frac{1}{\sqrt{2\pi}} \exp\left(-\frac{1}{2}x^2\right), \quad -\infty < x < \infty
$$

and the cumulative distribution function is

$$
P(X) = 1 - Q(X) = \int_{-\infty}^{X} Z(x) \, dx.
$$

The log-likelihood of the sample can be written as:

$$
L(\mu, \sigma) = -r \log \sigma - \frac{1}{2} \sum_{A} \{ (x_i - \mu)/\sigma \}^2 + \sum_{B} \log (Q(l_i)) + \sum_{C} \log (P(u_i)) + \sum_{D} \log (p_i)
$$

where  $p_i = P(u_i) - P(l_i)$  and  $u_i = (U_i - \mu)/\sigma$ ,  $l_i = (L_i - \mu)/\sigma$ . Let

$$
S(x_i) = \frac{Z(x_i)}{Q(x_i)}, \quad S_1(l_i, u_i) = \frac{Z(l_i) - Z(u_i)}{p_i}
$$

<span id="page-1-0"></span>and

$$
S_2(l_i, u_i) = \frac{u_i Z(u_i) - l_i Z(l_i)}{p_i},
$$

then the first derivatives of the log-likelihood can be written as:

$$
\frac{\partial L(\mu, \sigma)}{\partial \mu} = L_1(\mu, \sigma) = \sigma^{-2} \sum_A (x_i - \mu) + \sigma^{-1} \sum_B S(l_i) - \sigma^{-1} \sum_C S(-u_i) + \sigma^{-1} \sum_D S_1(l_i, u_i)
$$

and

$$
\frac{\partial L(\mu,\sigma)}{\partial \sigma} = L_2(\mu,\sigma) = -r\sigma^{-1} + \sigma^{-3} \sum_A (x_i - \mu)^2 + \sigma^{-1} \sum_B l_i S(l_i) - \sigma^{-1} \sum_C u_i S(-u_i)
$$

$$
-\sigma^{-1} \sum_D S_2(l_i, u_i)
$$

The maximum likelihood estimates,  $\hat{\mu}$  and  $\hat{\sigma}$ , are the solution to the equations:

$$
L_1(\hat{\mu}, \hat{\sigma}) = 0 \tag{1}
$$

and

$$
L_2(\hat{\mu}, \hat{\sigma}) = 0 \tag{2}
$$

and if the second derivatives  $\frac{\partial^2 L}{\partial u \partial \rho}$ ,  $\frac{\partial^2 L}{\partial u \partial \sigma}$  and  $\frac{\partial^2 L}{\partial u^2 \partial \sigma}$  are denoted by  $L_{11}$ ,  $L_{12}$  and  $L_{22}$  respectively, then estimates of the standard errors of  $\hat{\mu}$  and  $\hat{\sigma}$  are given by:

$$
se(\hat{\mu}) = \sqrt{\frac{-L_{22}}{L_{11}L_{22} - L_{12}^2}}, \quad se(\hat{\sigma}) = \sqrt{\frac{-L_{11}}{L_{11}L_{22} - L_{12}^2}}
$$

and an estimate of the correlation of  $\hat{\mu}$  and  $\hat{\sigma}$  is given by:

$$
\frac{L_{12}}{\sqrt{L_{12}L_{22}}}.
$$

To obtain the maximum likelihood estimates the equations (1) and (2) can be solved using either the Newton–Raphson method or the Expectation-maximization  $(EM)$  algorithm of [Dempster](#page-2-0) *et al.* (1977).

#### Newton–Raphson Method

This consists of using approximate estimates  $\tilde{\mu}$  and  $\tilde{\sigma}$  to obtain improved estimates  $\tilde{\mu} + \delta \tilde{\mu}$  and  $\tilde{\sigma} + \delta \tilde{\sigma}$ by solving

$$
\delta \tilde{\mu} L_{11} + \delta \tilde{\sigma} L_{12} + L_1 = 0,
$$
  

$$
\delta \tilde{\mu} L_{12} + \delta \tilde{\sigma} L_{22} + L_2 = 0,
$$

for the corrections  $\delta \tilde{\mu}$  and  $\delta \tilde{\sigma}$ .

#### EM Algorithm

The expectation step consists of constructing the variable  $w_i$  as follows:

if 
$$
i \in A
$$
,  $w_i = x_i$  (3)

if 
$$
i \in B
$$
,  $w_i = E(x_i | x_i > L_i) = \mu + \sigma S(l_i)$  (4)

if 
$$
i \in C
$$
,  $w_i = E(x_i | x_i < U_i) = \mu - \sigma S(-u_i)$  (5)

if 
$$
i \in D
$$
,  $w_i = E(x_i | L_i < x_i < U_i) = \mu + \sigma S_1(l_i, u_i)$  (6)

the maximization step consists of substituting  $(3)$ ,  $(4)$ ,  $(5)$  and  $(6)$  into  $(1)$  and  $(2)$  giving:

$$
\hat{\mu} = \sum_{i=1}^{n} \hat{w}_i / n \tag{7}
$$

<span id="page-2-0"></span>and

$$
\hat{\sigma}^2 = \sum_{i=1}^n (\hat{w}_i - \hat{\mu})^2 / \left\{ r + \sum_B T(\hat{l}_i) + \sum_C T(-\hat{u}_i) + \sum_D T_1(\hat{l}_i, \hat{u}_i) \right\} \tag{8}
$$

where

$$
T(x) = S(x)\{S(x) - x\}, \quad T_1(l, u) = S_1^2(l, u) + S_2(l, u)
$$

and where  $\hat{w}_i$ ,  $\hat{l}_i$  and  $\hat{u}_i$  are  $w_i$ ,  $l_i$  and  $u_i$  evaluated at  $\hat{\mu}$  and  $\hat{\sigma}$ . Equations [\(3\)](#page-1-0) to (8) are the basis of the EM iterative procedure for finding  $\hat{\mu}$  and  $\hat{\sigma}^2$ . The procedure consists of alternately estimating  $\hat{\mu}$  and  $\hat{\sigma}^2$ using [\(7\)](#page-1-0) and (8) and estimating  $\{\hat{w}_i\}$  using [\(3\)](#page-1-0) to [\(6\).](#page-1-0)

In choosing between the two methods a general rule is that the Newton–Raphson method converges more quickly but requires good initial estimates whereas the EM algorithm converges slowly but is robust to the initial values. In the case of the censored Normal distribution, if only a small proportion of the observations are censored then estimates based on the exact observations should give good enough initial estimates for the Newton–Raphson method to be used. If there are a high proportion of censored observations then the  $EM$  algorithm should be used and if high accuracy is required the subsequent use of the Newton–Raphson method to refine the estimates obtained from the EM algorithm should be considered.

# 4 References

Dempster A P, Laird N M and Rubin D B (1977) Maximum likelihood from incomplete data via the  $EM$  algorithm (with discussion) *J. Roy. Statist. Soc. Ser. B* 39 1–38

Swan A V (1969) Algorithm AS 16. Maximum likelihood estimation from grouped and censored normal data Appl. Statist. 18 110–114

Wolynetz M S (1979) Maximum likelihood estimation from confined and censored normal data Appl. Statist. 28 185–195

### 5 Arguments

1: METHOD – CHARACTER(1) Input

On entry: indicates whether the Newton–Raphson or  $EM$  algorithm should be used.

If METHOD  $=$  'N', then the Newton–Raphson algorithm is used.

If METHOD =  $E'$ , then the *EM* algorithm is used.

*Constraint:* METHOD =  $'N'$  or  $'E'$ .

2: N – INTEGER Input

On entry: n, the number of observations. Constraint:  $N \geq 2$ .

 $3: X(N) - REAL (KIND = nag$  wp) array Input

On entry: the observations  $x_i$ ,  $L_i$  or  $U_i$ , for  $i = 1, 2, \ldots, n$ . If the observation is exactly specified – the exact value,  $x_i$ .

If the observation is right-censored – the lower value,  $L_i$ .

If the observation is left-censored – the upper value,  $U_i$ .

If the observation is interval-censored – the lower or upper value,  $L_i$  or  $U_i$ , (see XC).

<span id="page-3-0"></span>4:  $XC(N)$  $XC(N)$  $XC(N)$  – REAL (KIND=nag\_wp) array Input

On entry: if the jth observation, for  $j = 1, 2, \ldots, n$  is an interval-censored observation then  $XC(j)$ should contain the complementary value to  $X(j)$ , that is, if  $X(j) < XC(j)$  $X(j) < XC(j)$  $X(j) < XC(j)$ , then  $XC(j)$  contains upper value,  $U_i$ , and if  $X(j) > XC(j)$  $X(j) > XC(j)$  $X(j) > XC(j)$ , then  $XC(j)$  contains lower value,  $L_i$ . Otherwise if the *j*th observation is exact or right- or left-censored  $XC(i)$  need not be set.

Note: if  $X(j) = XC(j)$  $X(j) = XC(j)$  $X(j) = XC(j)$  then the observation is ignored.

 $5: \quad IC(N) - INTEGR \; array \qquad \qquad Input$  $5: \quad IC(N) - INTEGR \; array \qquad \qquad Input$  $5: \quad IC(N) - INTEGR \; array \qquad \qquad Input$ 

On entry: IC(i) contains the censoring codes for the ith observation, for  $i = 1, 2, \ldots, n$ .

If  $IC(i) = 0$ , the observation is exactly specified.

If  $IC(i) = 1$ , the observation is right-censored.

If IC $(i) = 2$ , the observation is left-censored.

If  $IC(i) = 3$ , the observation is interval-censored.

Constraint: IC(i) = 0, 1, 2 or 3, for  $i = 1, 2, ..., n$ .

6: XMU – REAL (KIND=nag\_wp) Input/Output

On entry: if XSIG > 0.0 the initial estimate of the mean,  $\mu$ ; otherwise XMU need not be set. On exit: the maximum likelihood estimate,  $\hat{\mu}$ , of  $\mu$ .

7: XSIG – REAL (KIND=nag\_wp) Input/Output

On entry: specifies whether an initial estimate of  $\mu$  and  $\sigma$  are to be supplied.

 $XSIG > 0.0$ 

XSIG is the initial estimate of  $\sigma$  and XMU must contain an initial estimate of  $\mu$ .

 $XSIG \leq 0.0$ <br>Initia

Initial estimates of XMU and XSIG are calculated internally from:

- (a) the exact observations, if the number of exactly specified observations is  $\geq$  2; or
- (b) the interval-censored observations; if the number of interval-censored observations is  $> 1$ ; or
- (c) they are set to 0:0 and 1:0 respectively.

On exit: the maximum likelihood estimate,  $\hat{\sigma}$ , of  $\sigma$ .

8: TOL – REAL (KIND=nag\_wp) Input

On entry: the relative precision required for the final estimates of  $\mu$  and  $\sigma$ . Convergence is assumed when the absolute relative changes in the estimates of both  $\mu$  and  $\sigma$  are less than TOL.

If TOL  $= 0.0$ , then a relative precision of 0.000005 is used.

Constraint: **machine precision**  $\lt$  TOL  $\leq$  1.0 or TOL = 0.0.

9: MAXIT – INTEGER *Input* 

On entry: the maximum number of iterations. If MAXIT  $\leq 0$ , then a value of 25 is used.

10: SEXMU – REAL (KIND=nag wp) Output On exit: the estimate of the standard error of  $\hat{\mu}$ .

<span id="page-4-0"></span>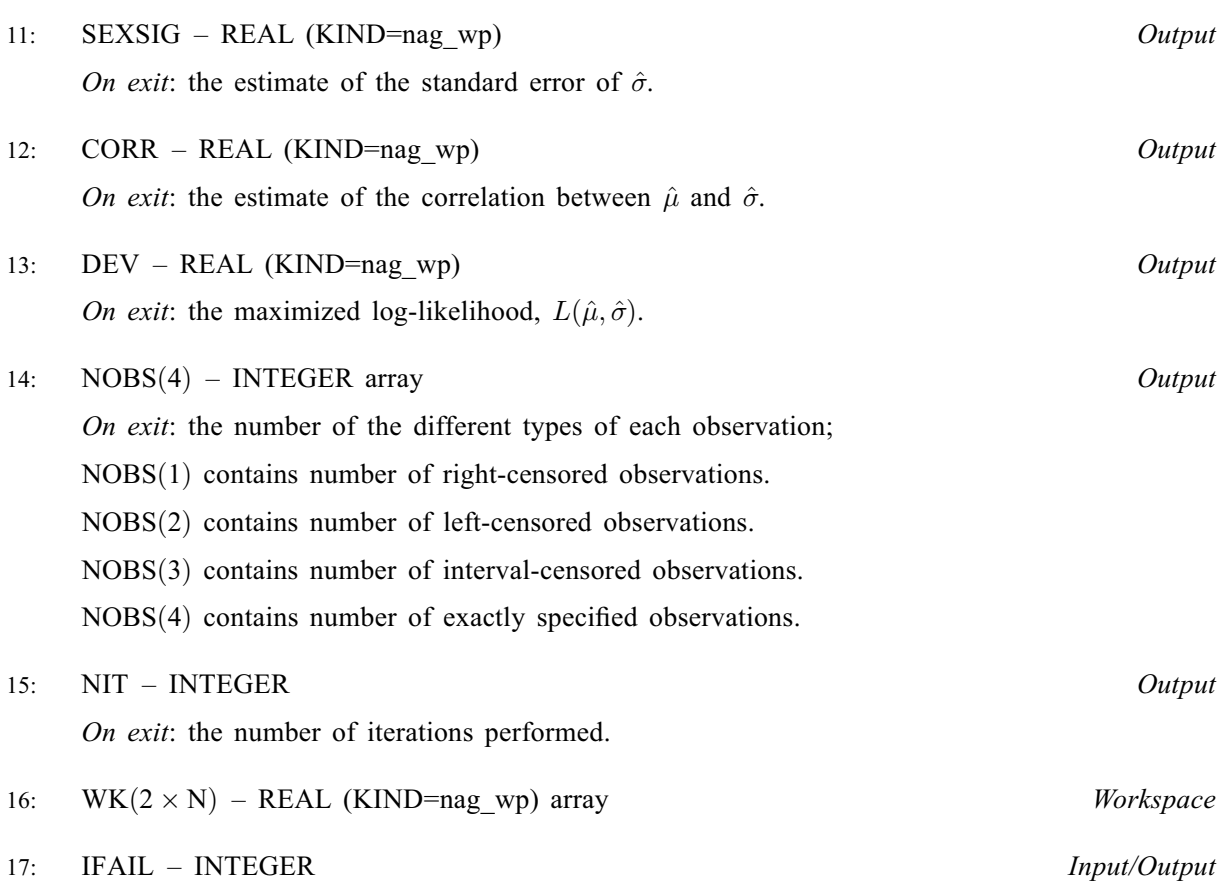

On entry: IFAIL must be set to  $0$ ,  $-1$  or 1. If you are unfamiliar with this argument you should refer to Section 3.4 in How to Use the NAG Library and its Documentation for details.

For environments where it might be inappropriate to halt program execution when an error is detected, the value  $-1$  or 1 is recommended. If the output of error messages is undesirable, then the value 1 is recommended. Otherwise, if you are not familiar with this argument, the recommended value is 0. When the value  $-1$  or 1 is used it is essential to test the value of IFAIL on exit.

On exit: IFAIL  $= 0$  unless the routine detects an error or a warning has been flagged (see Section 6).

# 6 Error Indicators and Warnings

If on entry IFAIL  $= 0$  or  $-1$ , explanatory error messages are output on the current error message unit (as defined by X04AAF).

Errors or warnings detected by the routine:

```
IFAIL = 1
```
On entry, [METHOD](#page-2-0)  $\neq$  'N' or 'E', or N < 2,  $N < 2$ , or  $IC(i) \neq 0, 1, 2$  or 3, for some *i*,<br>or  $TOL < 0.0$ .  $TOL < 0.0$ , or  $0.0 < \text{TOL} < \text{machine precision},$  $0.0 < \text{TOL} < \text{machine precision},$  $0.0 < \text{TOL} < \text{machine precision},$ or  $TOL > 1.0$ .

 $IFAIL = 2$ 

The chosen method failed to converge in [MAXIT](#page-3-0) iterations. You should either increase [TOL](#page-3-0) or [MAXIT](#page-3-0) or, if using the EM algorithm try using the Newton–Raphson method with initial values those returned by the current call to G07BBF. All returned values will be reasonable approximations to the correct results if [MAXIT](#page-3-0) is not very small.

 $IFAIL = 3$  $IFAIL = 3$ 

The chosen method is diverging. This will be due to poor initial values. You should try different initial values.

### $IFAIL = 4$  $IFAIL = 4$

G07BBF was unable to calculate the standard errors. This can be caused by the method starting to diverge when the maximum number of iterations was reached.

#### $IFAIL = -99$  $IFAIL = -99$

An unexpected error has been triggered by this routine. Please contact NAG.

See Section 3.9 in How to Use the NAG Library and its Documentation for further information.

#### $IFAIL = -399$  $IFAIL = -399$

Your licence key may have expired or may not have been installed correctly.

See Section 3.8 in How to Use the NAG Library and its Documentation for further information.

#### $IFAIL = -999$  $IFAIL = -999$

Dynamic memory allocation failed.

See Section 3.7 in How to Use the NAG Library and its Documentation for further information.

# 7 Accuracy

The accuracy is controlled by the argument [TOL.](#page-3-0)

If high precision is requested with the  $EM$  algorithm then there is a possibility that, due to the slow convergence, before the correct solution has been reached the increments of  $\hat{\mu}$  and  $\hat{\sigma}$  may be smaller than [TOL](#page-3-0) and the process will prematurely assume convergence.

### 8 Parallelism and Performance

G07BBF is not threaded in any implementation.

# 9 Further Comments

The process is deemed divergent if three successive increments of  $\mu$  or  $\sigma$  increase.

# 10 Example

A sample of 18 observations and their censoring codes are read in and the Newton–Raphson method used to compute the estimates.

#### 10.1 Program Text

```
Program g07bbfe
! G07BBF Example Program Text
! Mark 26 Release. NAG Copyright 2016.
! .. Use Statements ..
     Use nag_library, Only: g07bbf, nag_wp
! .. Implicit None Statement ..
     Implicit None
```

```
! .. Parameters ..
     Integer, Parameter :: nin = 5, nout = 6
! .. Local Scalars ..
     Real (Kind=nag_wp) :: corr, dev, sexmu, sexsig, tol, xmu, &
                                       xsig
     Integer :: i, ifail, maxit, n, nit<br>Character (1) :: method :: method
     Character (1)
! .. Local Arrays ..
     Real (Kind=nag_wp), Allocatable :: wk(:), x(:), xc(:)
     Integer, Allocatable :: ic(:)
     Integer : nobs(4)
! .. Executable Statements ..
     Write (nout,*) 'G07BBF Example Program Results'
     Write (nout,*)
! Skip heading in data file
     Read (nin,*)
! Read in problem size and control parameters
     Read (nin,*) n, method, xmu, xsig, tol, maxit
     Allocate (x(n), xc(n), ic(n), wk(2*n))! Read in data
     Read (nin,*)(x(i), xc(i), ic(i), i=1,n)! Calculate estimates
     ifail = 0Call q07bbf(method,n,x,xc,ic,xmu,xsiq,tol,maxit,sexmu,sexsiq,corr,dev, &
       nobs,nit,wk,ifail)
! Display results
     Write (nout, 99999) ' Mean = ', xmu
     Write (nout,99999) ' Standard deviation = ', xsig
      Write (nout,99999) ' Standard error of mean = ', sexmu
      Write (nout,99999) ' Standard error of sigma = ', sexsig
     Write (nout, 99999) ' Correlation coefficient = ', corr
     Write (nout,99998) ' Number of right censored observations = ', nobs(1)
      Write (nout,99998) ' Number of left censored observations = ', nobs(2)
      Write (nout,99998) ' Number of interval censored observations = ', &
       nobs(3)
     Write (nout, 99998) ' Number of exactly specified observations = ', \&nobs(4)
     Write (nout,99998) ' Number of iterations = ', nit
     Write (nout,99999) ' Log-likelihood = ', dev
99999 Format (1X,A,F8.4)
99998 Format (1X,A,I2)
   End Program g07bbfe
```
#### 10.2 Program Data

G07BBF Example Program Data 18 'N' 4.0 1.0 0.00005 50 4.5 0.0 0 5.4 0.0 0 3.9 0.0 0 5.1 0.0 0 4.6 0.0 0 4.8 0.0 0 2.9 0.0 0 6.3 0.0 0 5.5 0.0 0 4.6 0.0 0 4.1 0.0 0 5.2 0.0 0 3.2 0.0 1 4.0 0.0 1 3.1 0.0 1 5.1 0.0 2 3.8 0.0 2 2.2 2.5 3

#### 10.3 Program Results

G07BBF Example Program Results

 $Mean = 4.4924$ Standard deviation = 1.0196 Standard error of mean = 0.2606 Standard error of sigma = 0.1940 Correlation coefficient = 0.0160 Number of right censored observations = 3

```
Number of left censored observations = 2
Number of interval censored observations = 1
Number of exactly specified observations = 12
Number of iterations = 5
Log-likelihood = -22.2817
```